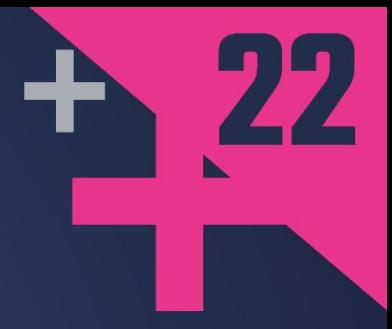

#### **Aliasing** Risks, Opportunities and Techniques

#### **ROI BARKAN**

[Link to Slides](https://docs.google.com/presentation/d/1SgRaRmnf8oPBNyoLI2X8GTRyiiOQXQmjPap1wLjks8Y/preview)

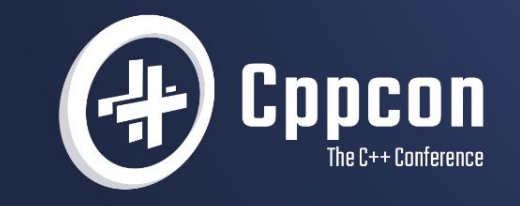

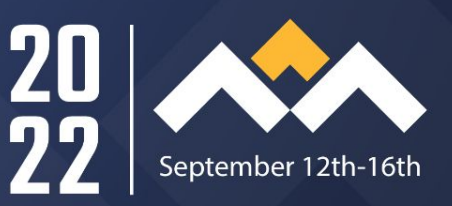

*"All problems in computer science can be solved by another level of indirection" "... except for the problem of too many levels of indirection"*

- David Wheeler

[levelofindirection.com](https://levelofindirection.com)

#### Hi, I'm Roi

- Roi Barkan (he/him) ברקן רועי
- I live in Tel Aviv, Israel
- C++ developer since 2000
- VP Technologies @ Istra Research
	- Finance, Low Latency, in Israel
	- [careers@istraresearch.com](mailto:careers@istraresearch.com)
- Not an expert happy to learn
	- Please ask questions, make comments

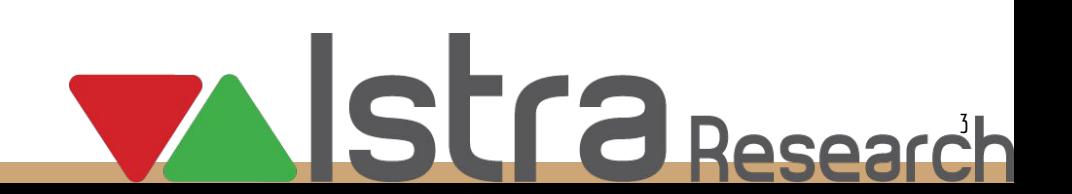

# What is Aliasing?

- Definition: two (or more) variables which refer to the same memory location being used together.
- Example:

```
 std::string s{"hello, "};
s += s;
```
- Causes dependencies to exist where the code seems independant
	- Aliasing is NOT about threads and volatile data
	- Reasoning about aliasing can be similar to reasoning about race conditions
- Aliasing considerations impact code correctness and efficiency/speed

#### Talk Outline

- Examples
	- Correctness, Performance
- Aliasing and the C++ Standard
- Dealing with aliasing pitfalls
	- APIs and implementations
	- Standard vs. compiler specific
- Future of aliasing
- Aliasing based design

#### Example: Aliased Function Arguments

```
● Pointers:
    auto minmax = [](const string& i, const string& j,
                      string* out_min, string* out_max) {
        *out min = min(i, j); *out max = max(i, j);
    };
    array<string, 2> arr{"22222", "11111"};
   minmax(arr[0], arr[1], &arr[0], &arr[1]); // try to sort
```

```
References:
 auto concat = [](string& result, const auto&... args) {
      ((result += args), ...);
 };
 string x{"hello "}, y{"world "};
 concat(x, y, x);
```

```
10
                             int \text{main}()11auto minmax = [ (const string& i, const string& j, string* out min,
                       12string* out max) {
                                      *out_min = min(i, j);
                       1314
                                      *out max = max(i, j);
                       15};
                       16
                                  array<string, 2> arr{"22222", "11111"};
                       17// try to sort
                       18
                                  minmax(arr[0], arr[1], \& arr[0], \& arr[1]);19
                                  cout \lt "expect 22222 and get " \lt arr[1] \lt "\n";
                                  auto concat = [](string& result, const auto&... args) {
                       20
                                      ((result += args), \ldots);2122\mathbf{E}23string x{"hello"}, y{"world"};
                       24concat(x, y, x);25
                                  cout << "expect [hello world hello ] and get [" << x << "]\n";
                       26
                                  return 0:
                      Executor x86-64 clang 14.0.0 (C++, Editor #1) \mathscr{O} X
                     A \cdot \Box Wrap lines \Box Libraries (1) \clubsuit<sup>8</sup> Compilation \gt Arguments \rightarrow Stdin \leftrightarrow Compiler output
                      x86-64 clang 14.0.0
                                              \sim 0
                                                        -std=c++20-03Program returned: 0
                    Program stdout
roi.barkan@gmail.com expect 22222 and get 11111<br>expect [hello world hello ] and get [hello world hello ] and get [hello world hello world ]
```
## Example: Not Only Arguments

● Member variables:

**complex<int> x{2, 2}; x \*= reinterpret\_cast<int\*>(&x)[0]; // multiply by real part**

● Lambda closures:

```
auto add_to_all = [](auto& v, const auto& val) {
    for each(begin(v), end(v), [\&](\text{auto}& x) {x += val; });
};
vector<int> v{1, 2, 3};
add to all (v, v[0]);
```

```
12\frac{1}{2}members();
        13complex<int>x{2, 2};14
                   x * = reinterpret_cast<int*>(8x)[0]; // multiply by real part
        15
                   cout \langle \langle "expect (4,4) and get " \langle \langle x \rangle \langle x \rangle";
        16
                     lambda(;
              \frac{1}{2}17auto add_to_all = [](auto& v, const auto& suffix) {
        18
                       for_each(begin(v), end(v), [&](\text{auto}&x) { x += suffix; });
        19
                   };
        20
                   vector<int>v{1, 2, 3};
        21add to all(v, v[0]);
        22
                   cout << "expected [2,3,4] and got [" << v[0] << "," << v[1] << "," << v[2]
        23
                         << "\ln":
       Executor x86-64 clang 14.0.0 (C++, Editor #1) \swarrow X
       A \cdot \Box Wrap lines \Box Libraries (1) \clubsuit Compilation > Arguments \rightarrow Stdin \leftrightarrow Compiler output
       x86-64 clang 14.0.0
                                    \bullet-std=c++20-03\blacktriangledownProgram returned: 0
     Program stdout
     expect (4,4) and get (4,8)roi.barkan expected [2,3,4] and got [2,4,5]
```
#### Example: Aliased Buffers

```
void loopcpy(char* dst, const char* src, int size) {
     while (size--) *dst++ = *src++;
}
```

```
using namespace std;
using namespace std::literals;
template <typename Fun>
void test(string_view name, Fun F) {
     char buffer[50] = "hello ";
     F(buffer + 1, buffer, 6);
     buffer[0] = ' ';
     cout << name << " [" << buffer << "] "
          << (" hello "sv == buffer ? "Good\n" : "Bad\n");
}
```
#### Example: Aliased Buffers

```
void loopcpy(char* dst, const char* src, int size) {
     while (size--) *dst++ = *src++;
}
```
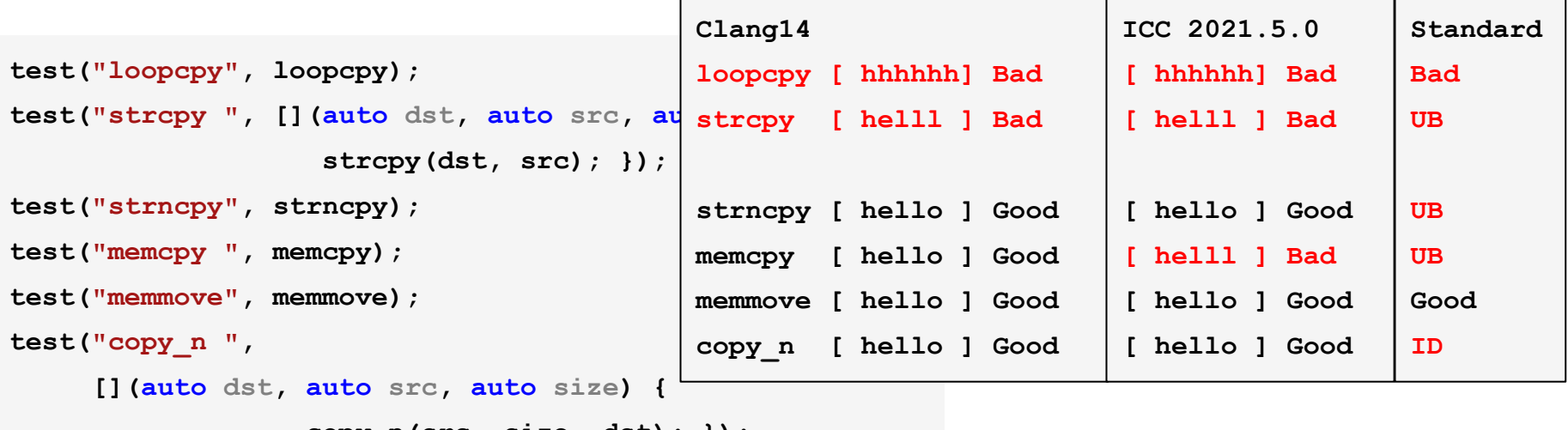

```
 copy_n(src, size, dst); });
```
# Example: STL Algorithms

● Erase (or Erase-Remove) max element with duplicates  **erase(v, \*max\_element(begin(v), end(v)));** or (C++20 ranges)

```
 erase(v, *ranges::max_element(v));
```
- (**remove** has [documentation](https://en.cppreference.com/w/cpp/algorithm/remove#:~:text=reference%20to%20an%20element) about this, **erase** doesn't)
- Copy/Move overlapping regions

 $copy(begin(v),end(v)-1, begin(v)+1);$ 

- [\(Documented](https://en.cppreference.com/w/cpp/algorithm/copy#:~:text=within%20the%20range) as faulty, **copy\_backward** recommended instead)
- Iterators can cause aliasing

```
 auto max = ranges::max_element(a);
```

```
stable partition(begin(a),end(a), [=] (const \text{auto} \& x) {return x := *max;});
```
○ (Predicates which modify their argument or the sequence are UB, this case isn't).

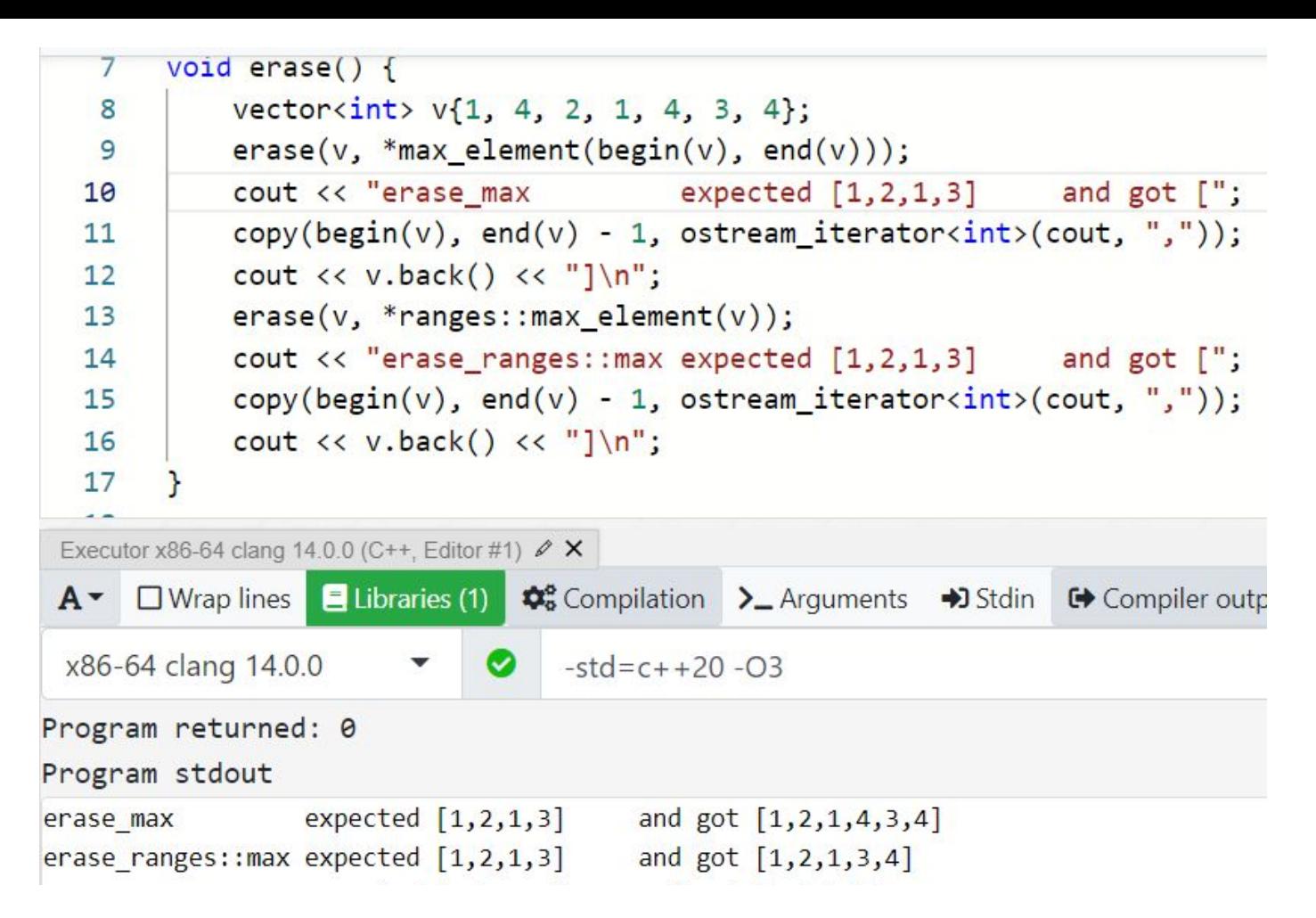

```
19
                               void copy() {
                         20
                                   vector<string> v{''b}, "c", "d", "e"};
                         21copy(begin(v), end(v) - 1, begin(v) + 1);22V[0] = "a";23cout << "copy expected [a,b,c,d] and got [";
                         24copy(begin(v), end(v) - 1, ostream iteratorstring>(cout, ","));
                                   cout \langle \cdot \rangle v.back() \langle \cdot \rangle "]\n";
                         25
                         26
                         27
                         28
                               void partition() {
                         29
                                   array a = \{1, 4, 2, 4, 3, 4\};
                         30
                                    auto max = ranges::max element(a);31stable partition(begin(a), end(a),
                         32\lceil=](const auto& x) { return x != *max; });
                         33
                                   cout << "stable_partition expected [1,2,3,4,4,4] and got [";
                                    copy(begin(a), end(a) - 1, ostream_iterator<sub>\langle cont</sub>, ",");3435
                                    cout \langle \rangle a.back() \langle \rangle "]\n";
                        Executor x86-64 clang 14.0.0 (C++, Editor #1) \mathscr{O} X
                        A \cdot \Box Wrap lines \Box Libraries (1) \clubsuit<sup>8</sup> Compilation > Arguments \rightarrow Stdin \leftrightarrow Compiler output
                        x86-64 clang 14.0.0
                                              \mathbf{v} \mathbf{v}-std=c++20 -03Program returned: 0
                      Program stdout
                      сору
                                        expected [a,b,c,d] and got [a,b,b,b]
roi.barkan@gmail.com stable partition expected [1,2,3,4,4,4] and got [1,2,4,3,4,4]
```
# Performance Effect of Aliasing

● Extreme example

```
void foo(std::vector<double>& v, const double& coeff) {
   for (auto& item : v) item *= std::sin(coeff);
}
```
- Compiler's missed opportunities:
	- Register <-> memory
	- Vectorization
	- Expression hoisting
- How important can it be...

#### Performance Benchmark Results

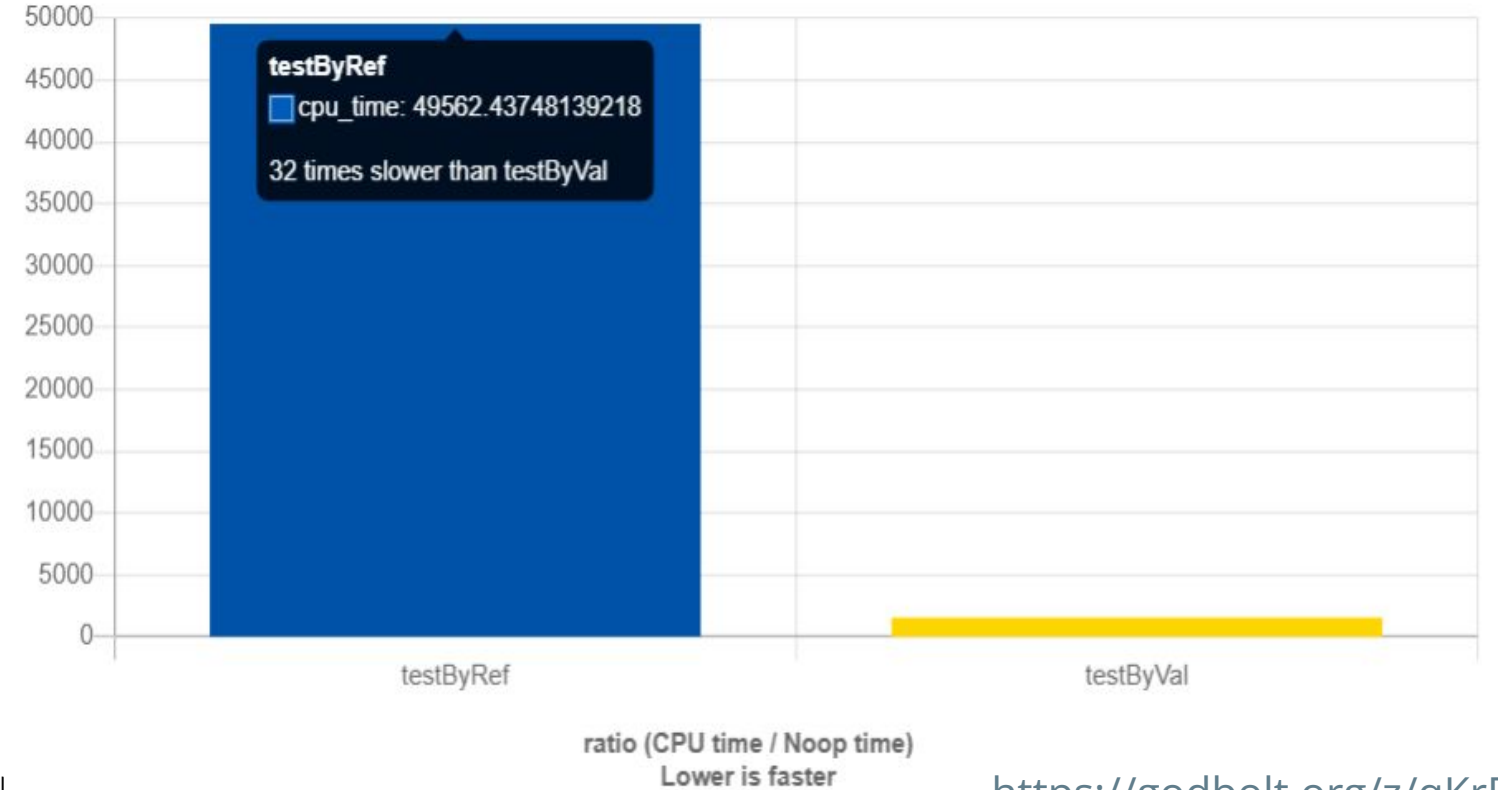

roi.barkan@gmail.com

<https://godbolt.org/z/qKrEfWe7Y><sup>16</sup>

# Lesson Learned - Aliasing is Tricky

- $\bullet$  Humans rarely consider it  $\rightarrow$  Strange unexpected bugs
	- We expect independence of different variables
- Compilers can't ignore it  $\rightarrow$  Unexpected performance loss
	- Learn more in Ofek Shilon's talk about optimization remarks from Wednesday
- Library writers should document it  $\rightarrow$  users should read documentation
	- Misuse often leads to 'happens to work' code
- *"All problems in computer science can be solved by another level of indirection" "... except for the problem of too many levels of indirection"*

#### Questions and comments are welcome...

# Aliasing in Other Languages

- The C language had a surge of (non-assembly) aliasing issues
	- Pointers were used as primitive substitutes to arrays, matrices, strings
	- C99 introduced the **restrict** keyword
		- A code block with a **restrict** pointer/array can only change the pointed data through that pointer/array. Otherwise: undefined behavior
		- Most C<sup>++</sup> compilers have some non-standard support for **restrict**
- Fortran typically treats aliases as undefined behavior
	- with compiler switches to assume aliasing
- Swift and Rust track reference creation aiming to prohibit the risk of aliasing

# Aliasing in the C++ Standard

- C++ hasn't adopted the **restrict** keyword (yet?)
	- Seems more tricky: function-signature qualifiers, templates, functors/lambdas
- Aliasing *should* be type-based known as "strict aliasing"
	- Only similar types are technically allowed to alias each other (and **char**, **std::byte**)
		- Similar types changes to const/volatile/signed, or base-derived relationship
		- Otherwise undefined behavior
	- Strong-typedefs can reduce risk and improve performance !
	- Most compiler-optimizers relax the rules favoring predictability over performance
		- Still compilers try to prove whether aliasing is impossible.
- Some objects are easier to reason about
	- Local variables locally live on the stack
	- Temporary values

# Aliasing in the C++ Standard Library (STL)

- The STL tries to document the effect of aliasing and sometimes mitigates them
	- **vec.push\_back(v.front());** always works (with a performance cost)
	- **std::bind()** holds its 'closure' by-value and avoids aliasing
- **std::valarray** is specifically required to have no aliasing
	- The expression **addressof(a[i]) != addressof(b[j])** evaluates to **true** for any two arrays a and b and for any **size\_ t i** and **size\_ t j** such that **i < a.size()** and **j < b.size()**[.](https://eel.is/c++draft/numarray#valarray.access-4.sentence-1) [\[valarray.access\]](https://eel.is/c++draft/valarray.access)
- **std::execution::par/unseq** inherently (implicitly) treats many forms of aliasing as *undefined behavior*.

#### Performance - std::execution::unseq

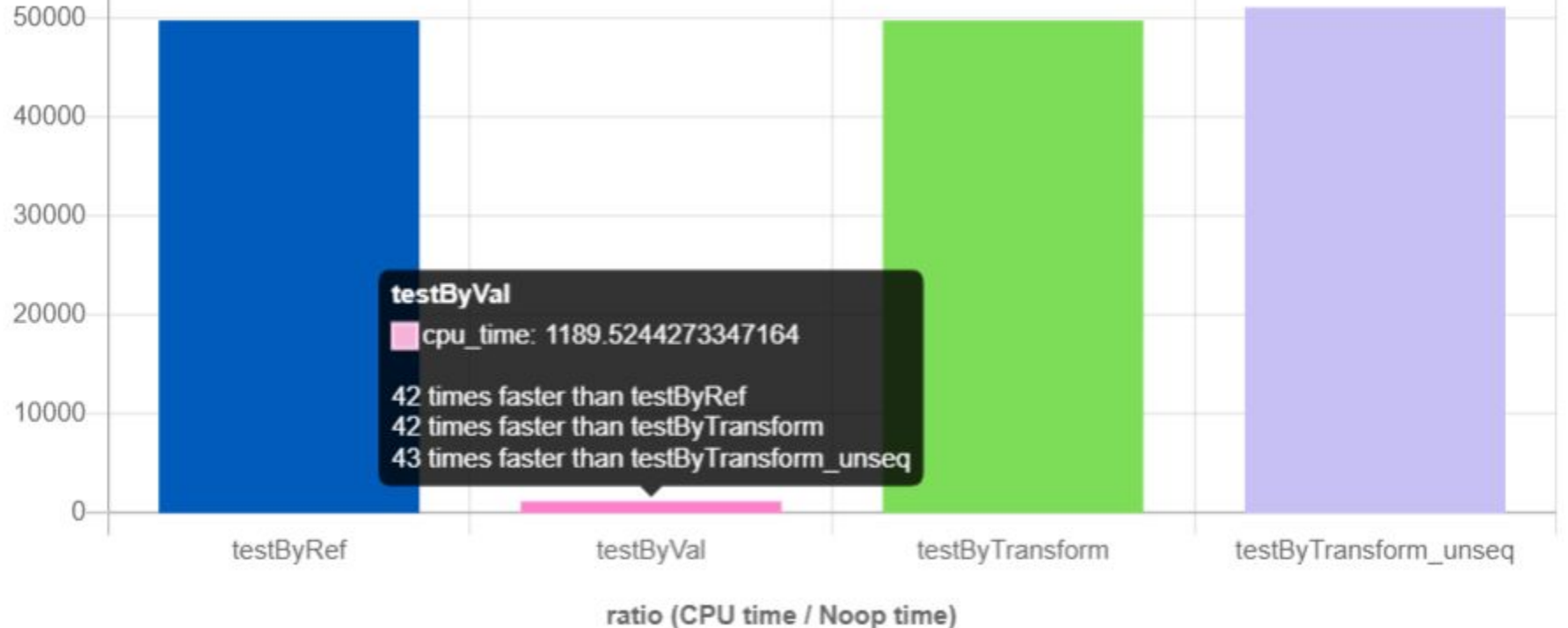

Lower is faster

#### <https://godbolt.org/z/9qsafxfvb><sup>21</sup>

# Strong Typedefs

- Types that encapsulate and behave like other types, but are different and don't automatically convert to/from them
	- No standard implementation, but a few libraries mimic the behavior
- Motivating example:

```
struct A { int i; };
```

```
struct B { int i; };
```

```
int mayAlias(auto& a, const auto& b) {
     a.i += b.i;
     if (b.i == 2) return 0;
     return 1;
}
```

```
template int mayAlias(A&, const A&);
template int mayAlias(A&, const B&);
```
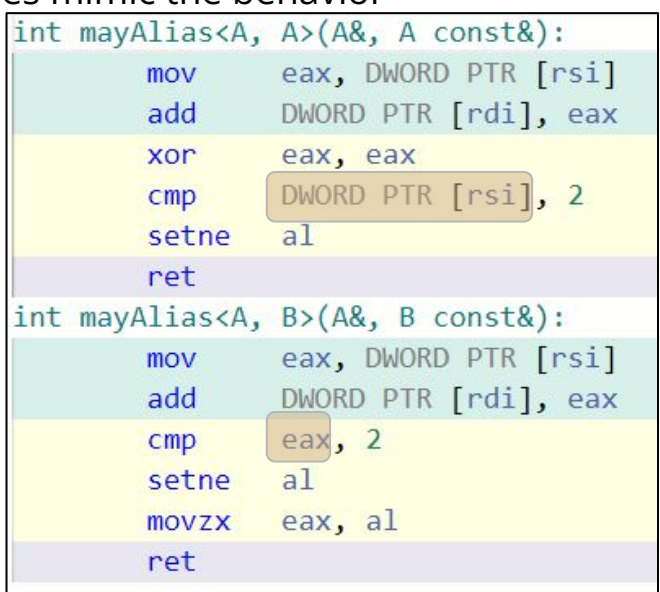

https://godbolt.org/z/4dKfah7

# How to Avoid Aliasing Pitfalls

- Pass arguments by value
	- Value semantics are all the rage
	- Move semantics and copy-elision can make this relatively cheap
	- Consider supporting **std::reference\_wrapper** (i.e. **std::ref()**)
- Use strong typedefs and unit libraries
	- clearer code for humans, compilers might optimize it as well
- Document your code's aliasing assumptions (contract)
	- Read other people's documentation
- For a large user base write defensive code
	- Verify your contract assert/throw/etc.
	- Widen your contract (e.g. **vec.push\_back(v.front())**)
	- Let users control the contract

#### Defensive Code

```
● Basic function
```

```
template <typename Value, typename BinOp>
void unsafe_apply(std::span<Value> s, const Value& v, BinOp op) {
     for (auto& item : s) item = op(item, v);
}
```
User controlled version

```
template <typename T> struct ByRef { using type = const T&; };
template <typename T> struct ByVal { using type = T; };
```

```
template <typename Value, typename BinOp, typename PassBy = ByRef<Value>>
void user_apply(std::span<Value> s, const Value& v_ref, BinOp op, PassBy = {}) {
     typename PassBy::type v{v_ref};
     for (auto& item : s) item = op(item, v);
}
```
#### <https://godbolt.org/z/T15odT8Ks><sup>4</sup>

#### Defensive Code

Safe version

```
template <typename Value, typename BinOp>
void safe_apply(std::span<Value> s, const Value& v, BinOp op) {
     if (!s.empty() && std::less_equal{}(&s.front(), &v) &&
         std::less_equal{}(&v, &s.back()))
     {
         user_apply(s, v, op, ByVal<Value>{});
         return;
     }
    user_apply(s, v, op, ByRef<Value>{});
}
```
- Sometimes bounds/alias checking isn't as easy
- Questions and comments are welcome…

# Proposals on Aliasing in the C++ Standard

- The **restrict** keyword signal to users and compiler that aliasing is UB
	- Many compilers have some support for it, but standardization isn't likely
- **If alias\_set 11** (2014) annotate the relationship between variables
	- has some similarities with Rust lifetime annotations
- [span<T, std::restrict\\_access>](https://wg21.link/p0856) (2018) property-based 'qualifier' for added semantics
- [std::disjoint](https://wg21.link/p1296) (2018) meant for *contracts* to convey aliasing consistently
- [Lifetime safety](https://wg21.link/p1179) (2019) Core guidelines and static analysis which "default to banning passing non-owning Pointers that alias".

# Tricking the Compiler ?

- **union** is a mechanism for several object types to reside in the same address.
- At any time one type is *active* and accessing a different type is *typically* UB ○ **variant** is a type safe STL class that enforces correct access
- C++ does allow some accesses to non-active types and aliasing
	- Types need to be *[StandardLayoutType](https://en.cppreference.com/w/cpp/named_req/StandardLayoutType)* and accessed members need to be in their common prefix. **std:: is corresponding member** checks for this condition.
- This implies that "strict aliasing" has limits
	- I might be wrong, or this might be a bug in the standard/compilers

# Aliasing of Standard Layout Types

● Accessing aliased union members is sometimes allowed:

"In a standard-layout union with an [active member](https://eel.is/c++draft/class#def:active,union_member) of struct type  $T1$ , it is permitted to read a non-static data member m of another union member of struct type  $T2$  provided m is part of the common initial sequence of  $T1$  and  $T2$ ; the behavior is as if the corresponding member of  $T1$ were nominated[.](https://eel.is/c++draft/class#mem.general-26.sentence-1)" [\[class.mem.general](https://eel.is/c++draft/class.mem.general)]

• Example from the standard:

```
struct T1 \{ int a, b; \};
struct T2 { int c; double d; };
union U { T1 t1; T2 t2; };
int f() \{ U u = { { 1, 2 } }; // active member is t1
   return u.t2.c; // OK, as if u.t1.a were nominated
}
```
# Motivating Example

```
● Implement a C++ Conference:
    struct CppPerson {
         std::string name; double expertise;
         //... more fields, methods
    };
    //Precondition - teacher and students
    can't alias
    void teach(span<CppPerson*> students,
                const CppPerson& teacher) {
         for (auto pStudent : students)
           pStudent->expertise +=
            std::max(teacher.expertise,100.0);
    };
```
● Can we use unions to express non-aliasing to the compiler ?

Suggested approach: **struct Student : CppPerson {}; struct Teacher : CppPerson {}; static\_assert(std::is\_layout\_compatible\_v< Student, Teacher>); union Attendee { Student student; Teacher teacher; }; void teach(span<Student\*> students, const Teacher& teacher) { for (auto pStudent : students) pStudent->expertise += std::max(teacher.expertise,100.0); };**

Is this UB ??

## Strict Aliasing and **union**

● Recall strong typedefs: **struct A { int i; }; struct B { int i; }; int mayAlias(auto& a, const auto& b) { a.i += b.i; if (b.i == 2) return 0; return 1; }**

● Let's add unions: **union U { A a; B b; }; int aliasA(A& a) { return mayAlias(a, a); }; int aliasU(U& u) { return mayAlias(u.a, u.b); };**

> 30 https://godbolt.org/z/d71Mjax

#### Strict Aliasing and **union**

x86-64 gcc 12.1  $\bullet$  $-std=c++20-02$ A v Q Output... v T Filter... v E Libraries + Add new... v *structure* **struct B { int i; }; i**<br>**a**<br>**i**<br>**lea**<br>**a**<br>**edx, [rax+rax] {** setne  $a<sup>1</sup>$ **1 a.i. a.i. a.i. a.i. a.i. a.i. a.i. a.i. a.i. a.i. a.i. a.i. a.i. a.i. a.i. a.i. a.i. a.i. a.i. a.i. a.i. a.i. a.i. a.i. a.i. a.i. a.i. a.i. a.i. a.i. a.i. if the contract of the contract of the contract of the contract of the contract of the contract of the contract of the contract of the contract of the contract of the contract of the contract of the contract of the contra** DWORD PTR [rdi], edx 8 ret  $aliasU(U&):$ 10 eax, DWORD PTR [rdi] **MOM** 11 eax.  $CMD$  $12$ lea edx, [rax+rax]  $13$ setne al 14 DWORD PTR [rdi], edx mov 15 movzx eax, al 16 ret roi.barkandgman.com

● Let's add unions: **union U { A a; B b; }; int aliasA(A& a) { return mayAlias(a, a); }; int aliasU(U& u) { return mayAlias(u.a, u.b); };**

> 31 <https://godbolt.org/z/d71Mjaxz7>

#### Different Optimizers, Different Worlds

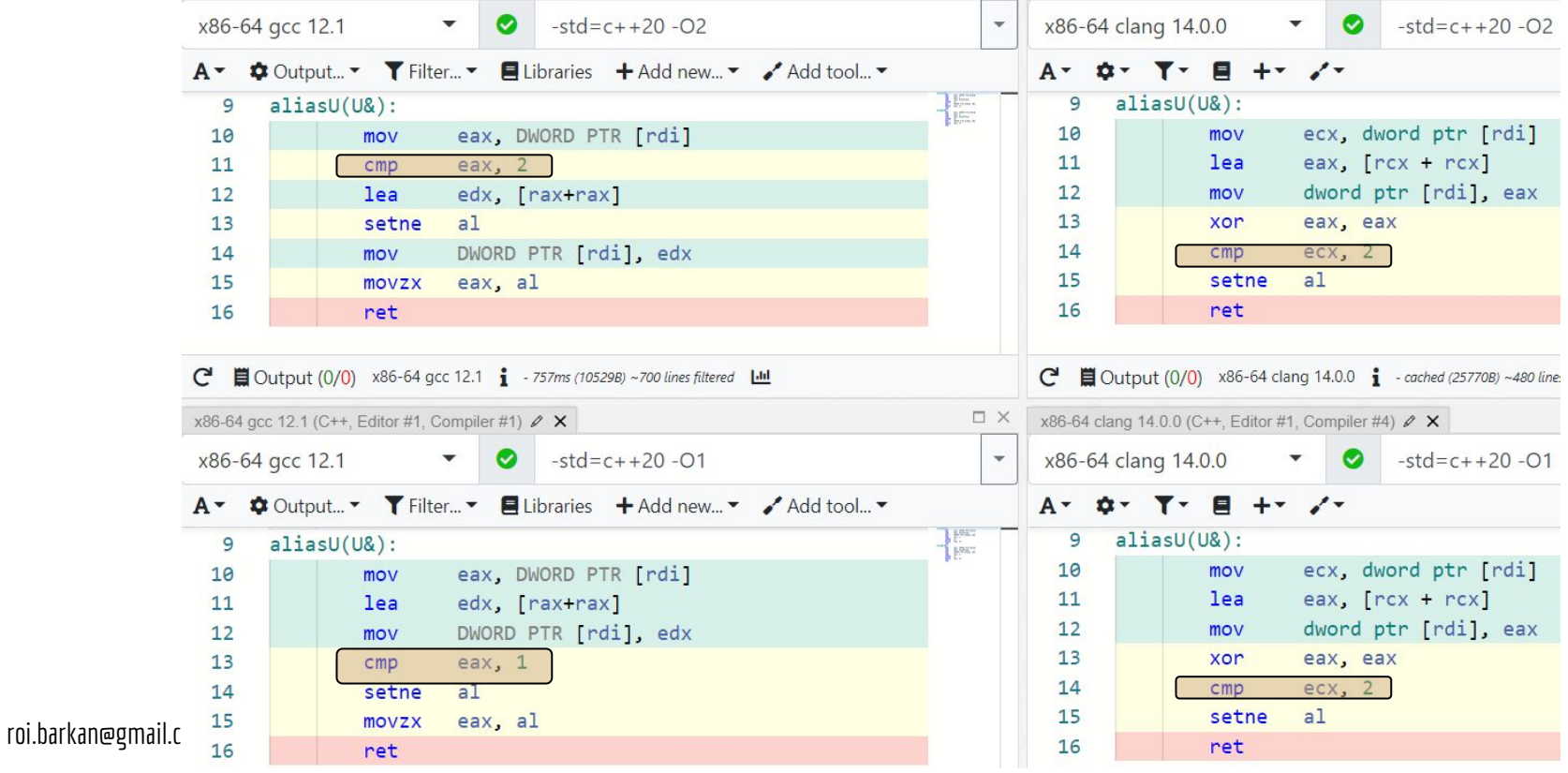

#### **variant** State Machines

- State machine is a typical case for using **variant**
	- At any point only one state is valid
- Changing the state to **T** is done via **operator=(T&&)** or **emplace<T>()**
- Different states commonly share information
	- **variant<WorkingPerson, RestingPerson>** both states typically have a name, might inherit from **Person**.
	- Semantic strong typedefs might be identical in structure, e.g. **variant<Cat, HappyCat>**
- Sadly, state changing functions aren't allowed (UB) to read the previous state (especially relevant for **emplace**<T>())
	- Previous state gets destructed before the new state constructor is invoked
	- STL chose performance over safety (unlike most containers).

### **variant** State Changes

- Undefined/unexpected behavior: **variant<filesystem::path, string> v{"some\_long\_file\_name"s}; v = std::move(v); //Bad on non-variants as well v.emplace<filesystem::path>(std::move(get<string>(v))); v.emplace<filesystem::path>(get<string>(v));**
- The proper (no copy) way is to use temporaries, and rely on move semantics:
	- **v.emplace<filesystem::path>(**

 **string{std::move(get<string>(v))})**

### **Summary**

- Aliasing is tricky people assume independence
- Value semantics makes life simpler
- Strong typedefs can assist
- Implement and document your code with care
- Smart people in the committee are working on improvements
- Know how to communicate with others and the compiler

# Thank You !!

- Happy coding !
- Questions/comments are welcome

![](_page_34_Picture_10.jpeg)

# References / Acknowledgements

- OptView2 -<https://youtu.be/nVc439dnMTk>
- [\[\[alias\\_set\]\]](https://wg21.link/n3988) <https://wg21.link/n3988>
- [span<T, std::restrict\\_access>](https://wg21.link/p0856) -<https://wg21.link/p0856>
- [std::disjoint](https://wg21.link/p1296) <https://wg21.link/p1296>
- [Lifetime safety](https://wg21.link/p1179) -<https://wg21.link/p1179>

# Thank You !!

![](_page_35_Picture_7.jpeg)